## <<UG NX 8

<<UG NX 8 >>

- 13 ISBN 9787121171291
- 10 ISBN 7121171295

出版时间:2012-8

页数:455

字数:761600

extended by PDF and the PDF

http://www.tushu007.com

 $,$  tushu007.com <<UG NX 8 UG NX Unigraphics<br>Solutions CA CAD/CAM/CAE UG

NX8 NX

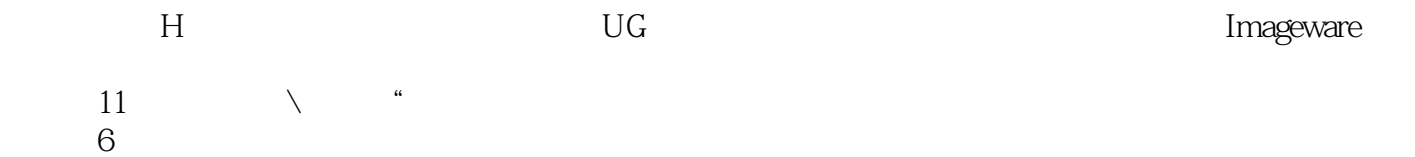

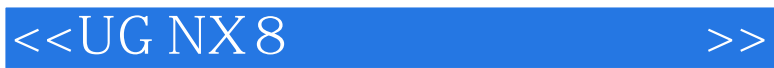

NX  $\mathrm{U}\mathrm{G}$ 

二、应用于产品设计的UG功能模块

UG NX UG NX  $UG$  NX  $UG$  NX UG NX

UG

UG WCS CSYS

## <<UG NX 8

练习二:创建基准CSYS

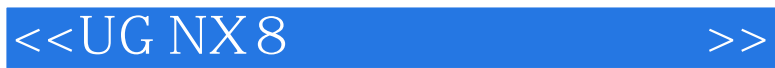

, tushu007.com <<UG NX 8 >>

 $\overline{\rm N}$ 

 $\overline{X}$ 

六、等参数修剪/分割

 $,$  tushu007.com <<UG NX 8产品设计授课笔记>>

三、UG实体造型的一般流程  $\mathrm{U}\mathrm{G}$ 

 $Q\overline{Q}$ 

……

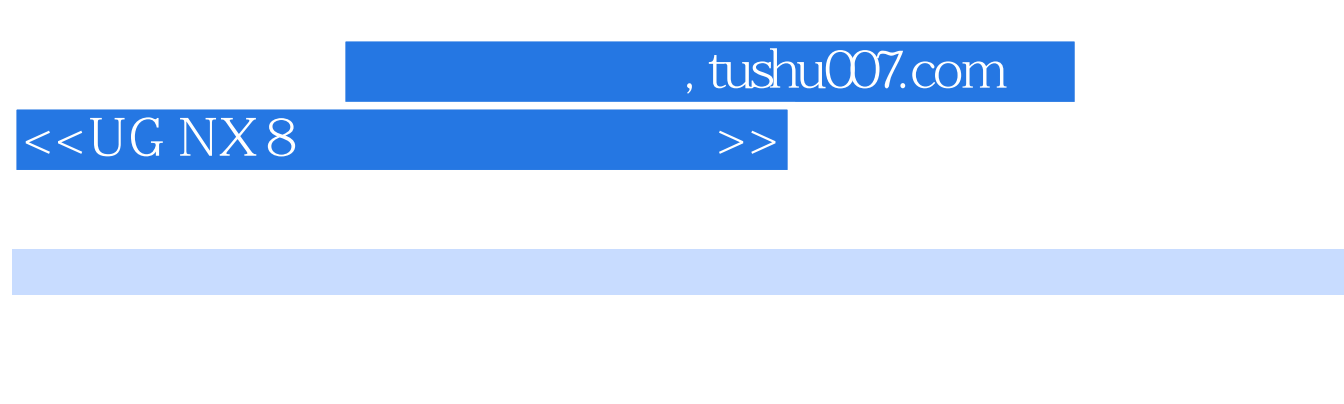

 $\longrightarrow$ 2. UG UG

1 CAD/CAM<br>Brown&Sharpe chameleon 7107 PC—DMIS Brown&Sharpe chameleon 7107

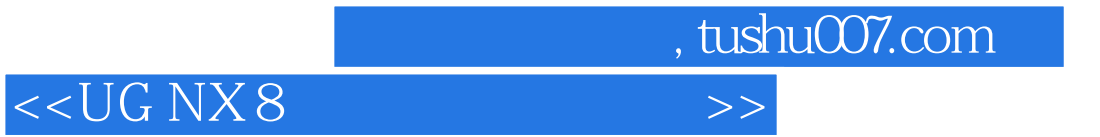

UG NX 8

UG NX 8

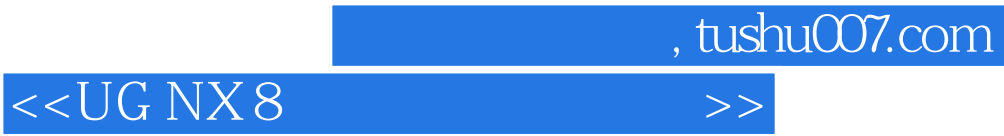

本站所提供下载的PDF图书仅提供预览和简介,请支持正版图书。

更多资源请访问:http://www.tushu007.com